Start , reconfigure' – , Configure Sales Order Logistics'

, Shipping Default Policy' is configured with , Invoice Based on Sales Order':

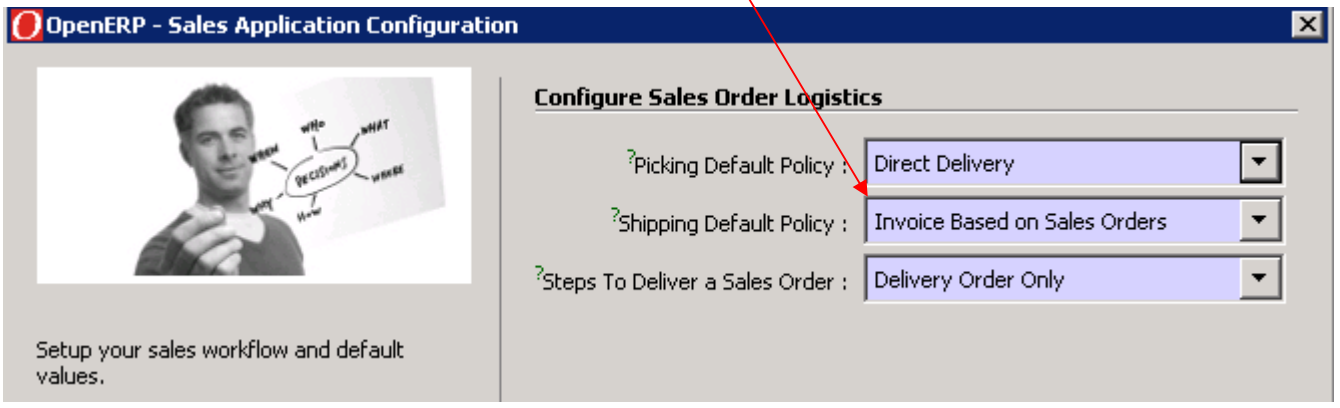

## Change this to , Invoice Based on Deliveries':

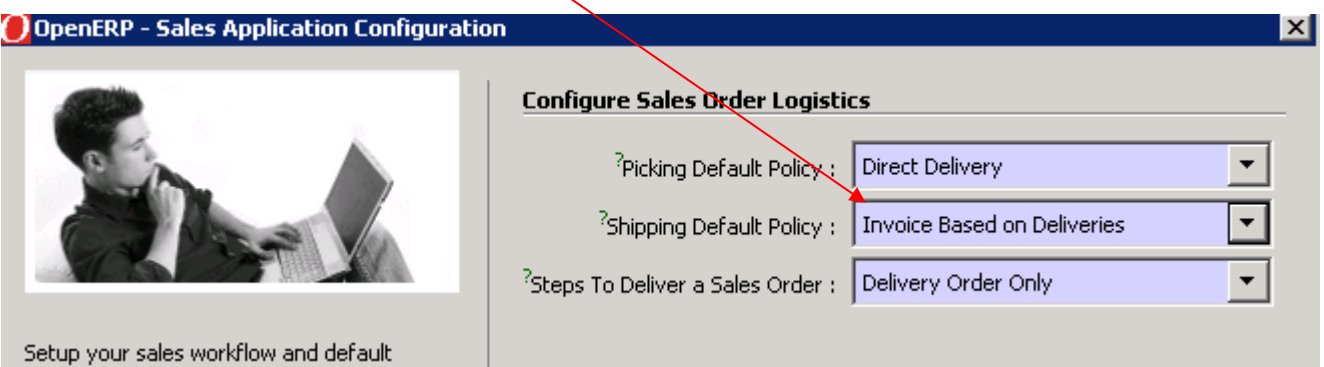

## BUT

When I start the wizard again, I still find , Invoice Based on Sales Order' - the change I made has not been saved!!!

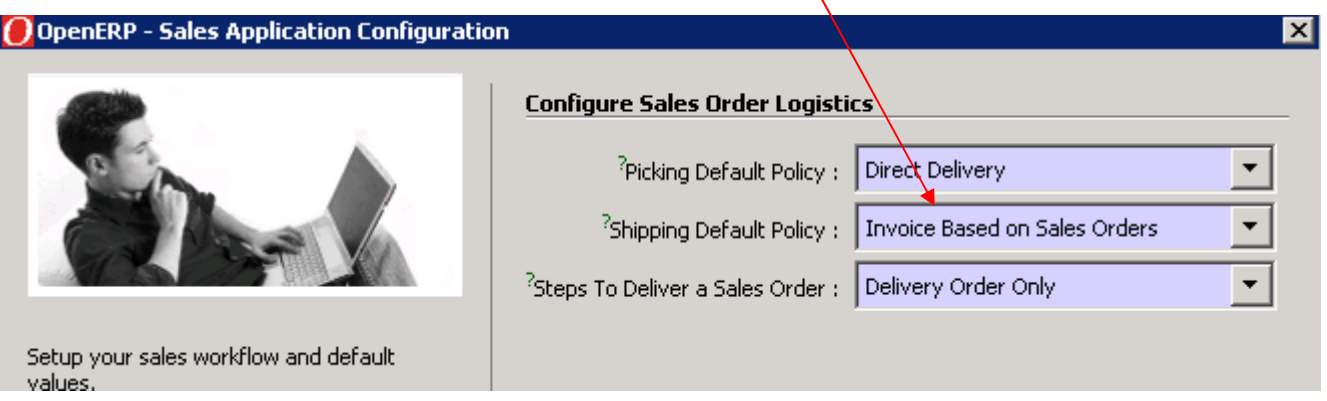